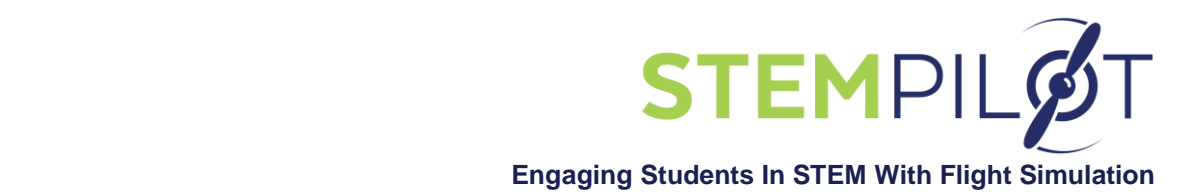

## **INCORPORATING STEMPilot CURRICULUM AND FLIGHT SIMULATOR ACTIVITIES IN SCIENCE LESSONS AND IN AEROSPACE-THEMED CLASSES**

## **Notes:**

- 1. Before doing math or science lessons with flight simulators, first fly Missions 1 through 3 to give students a basic concept of flight
- 2. The following math and science lessons are just a sampling of those that are possible; teachers can develop many more lessons on additional
- topics **Using Edustation Flight Simulators in Science Lessons:**

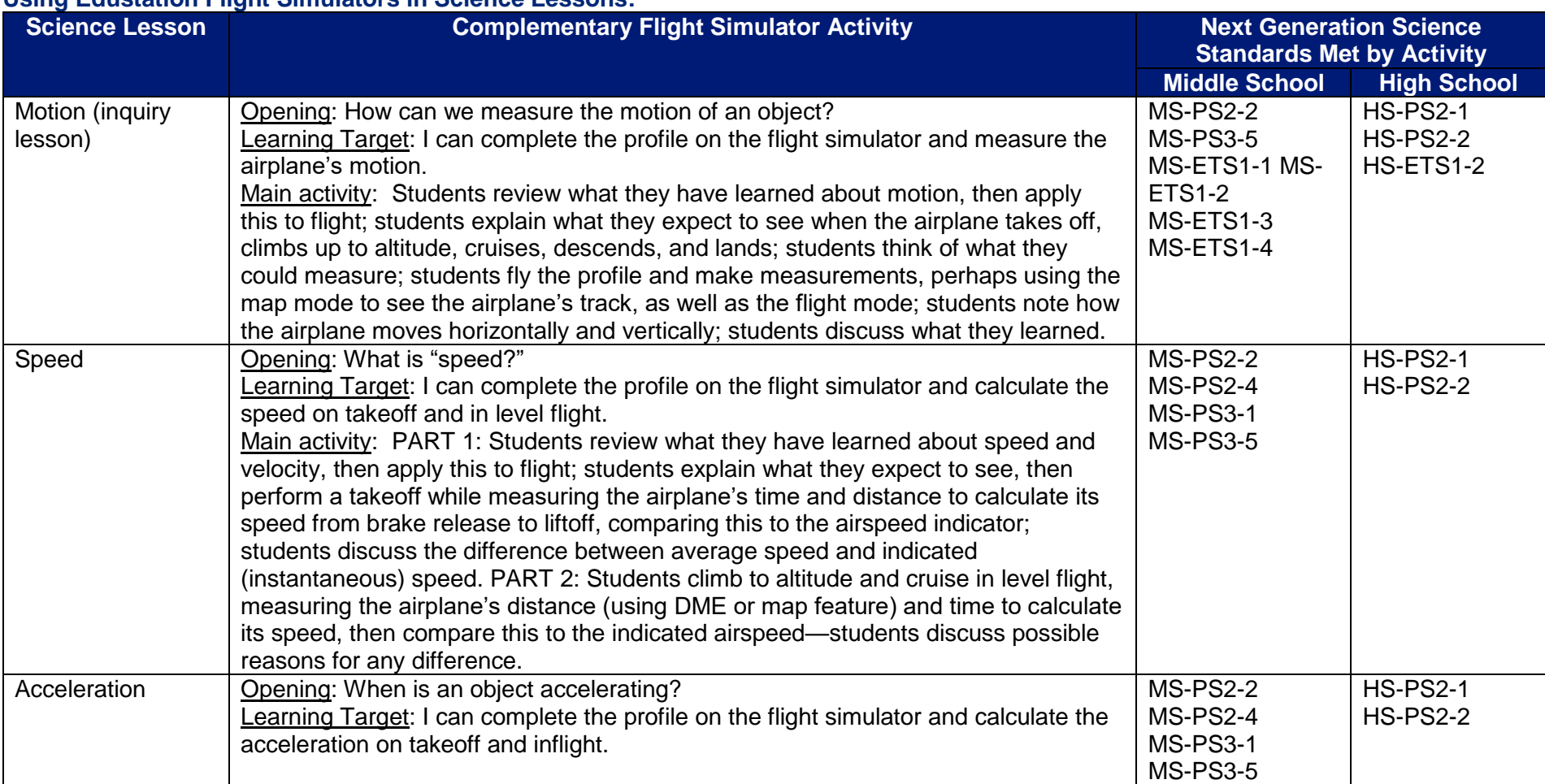

STEMPilot Inc. 20 South Commons Rd., Waterbury, CT 06704 | www.STEMPILOT.com | 203-527-5747

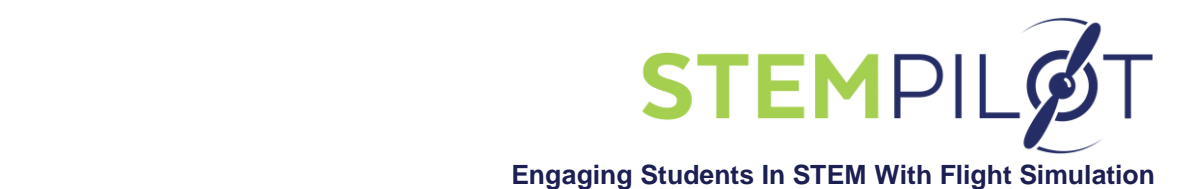

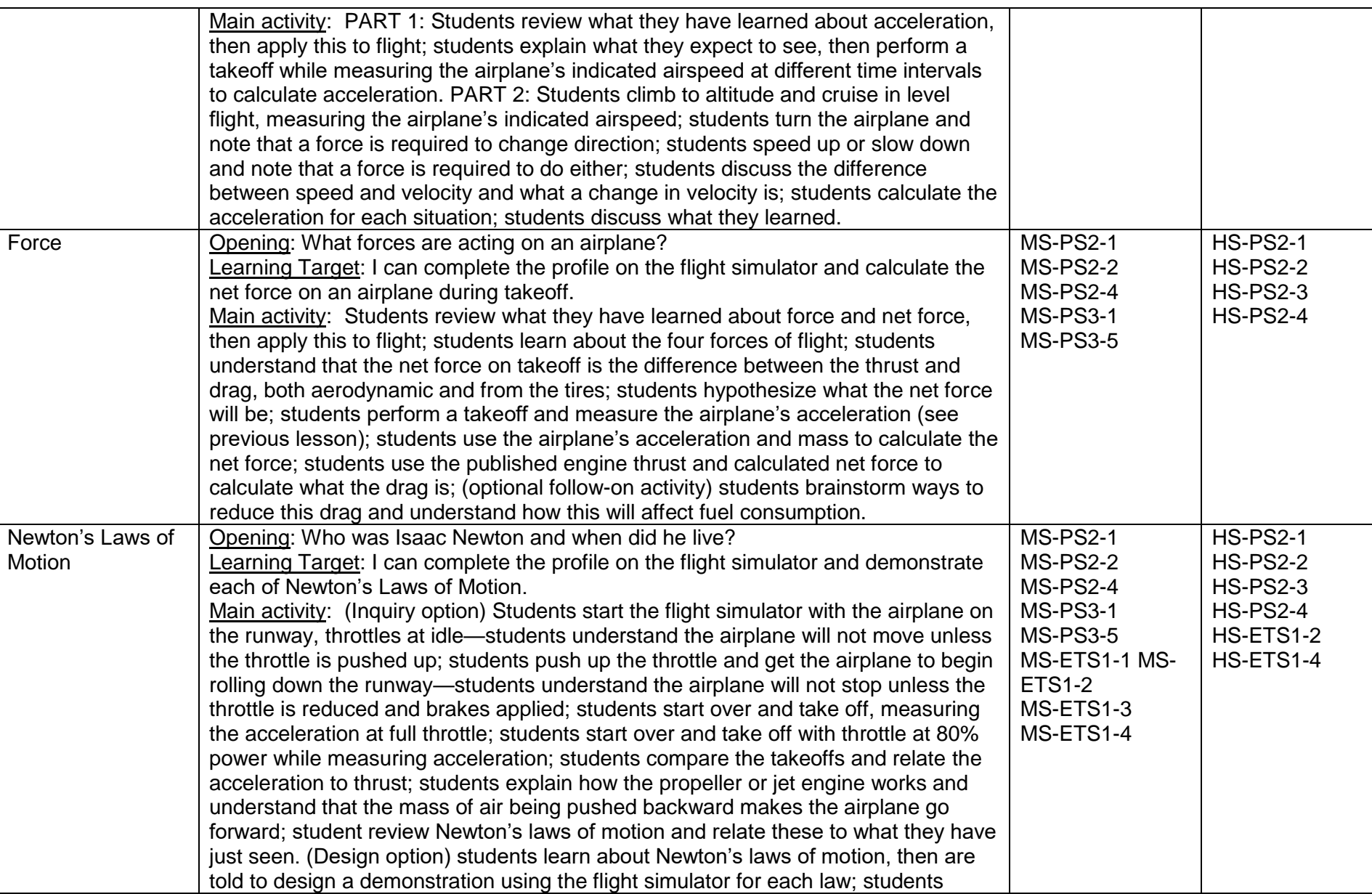

STEMPilot Inc. 20 South Commons Rd., Waterbury, CT 06704 | www.STEMPILOT.com | 203-527-5747

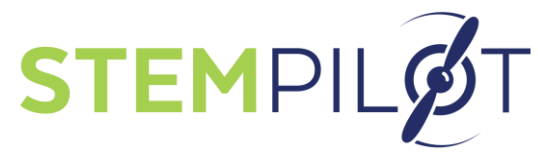

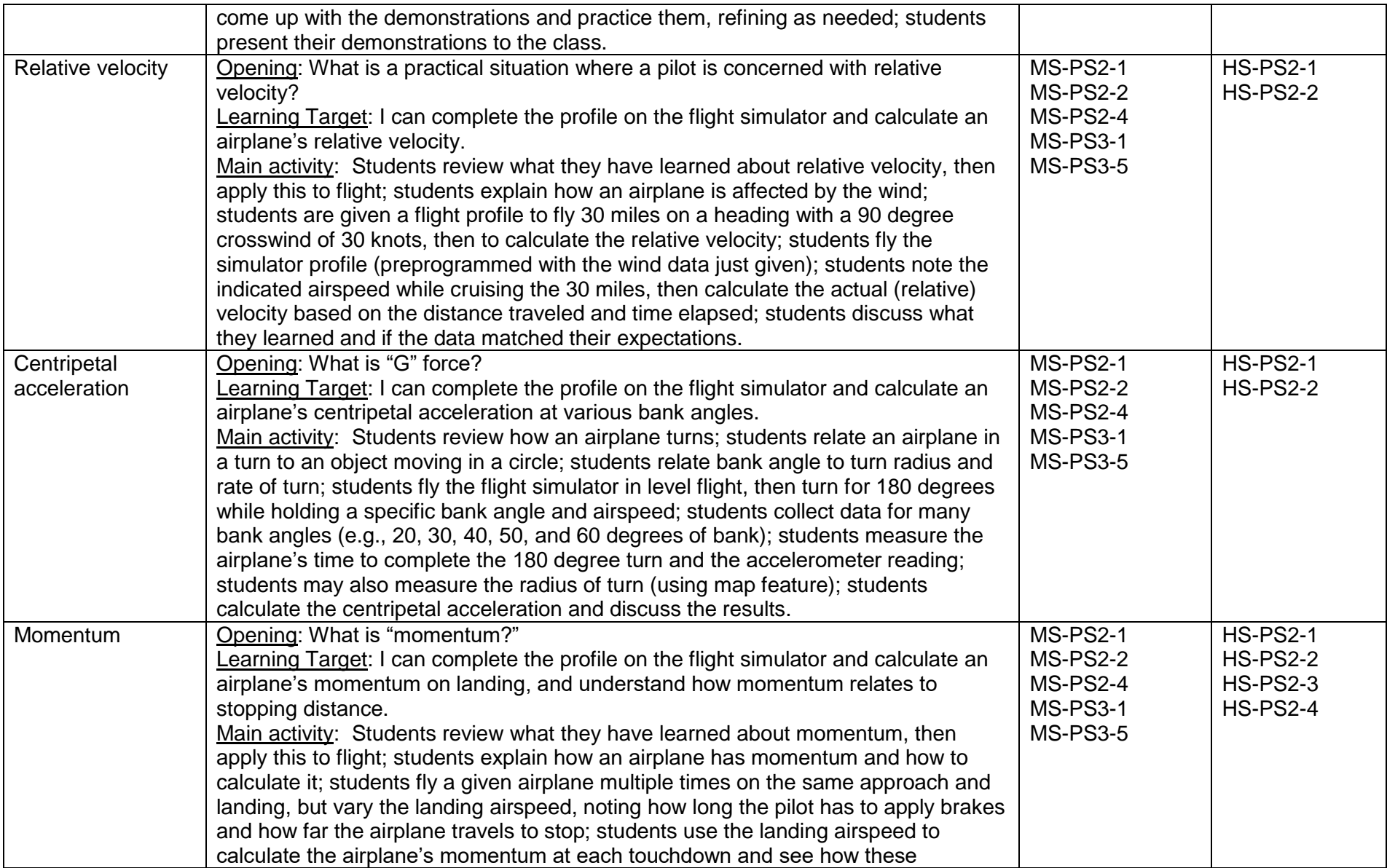

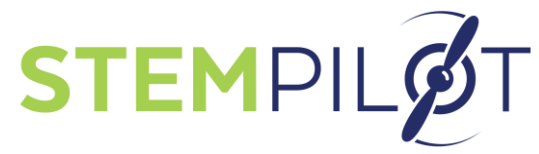

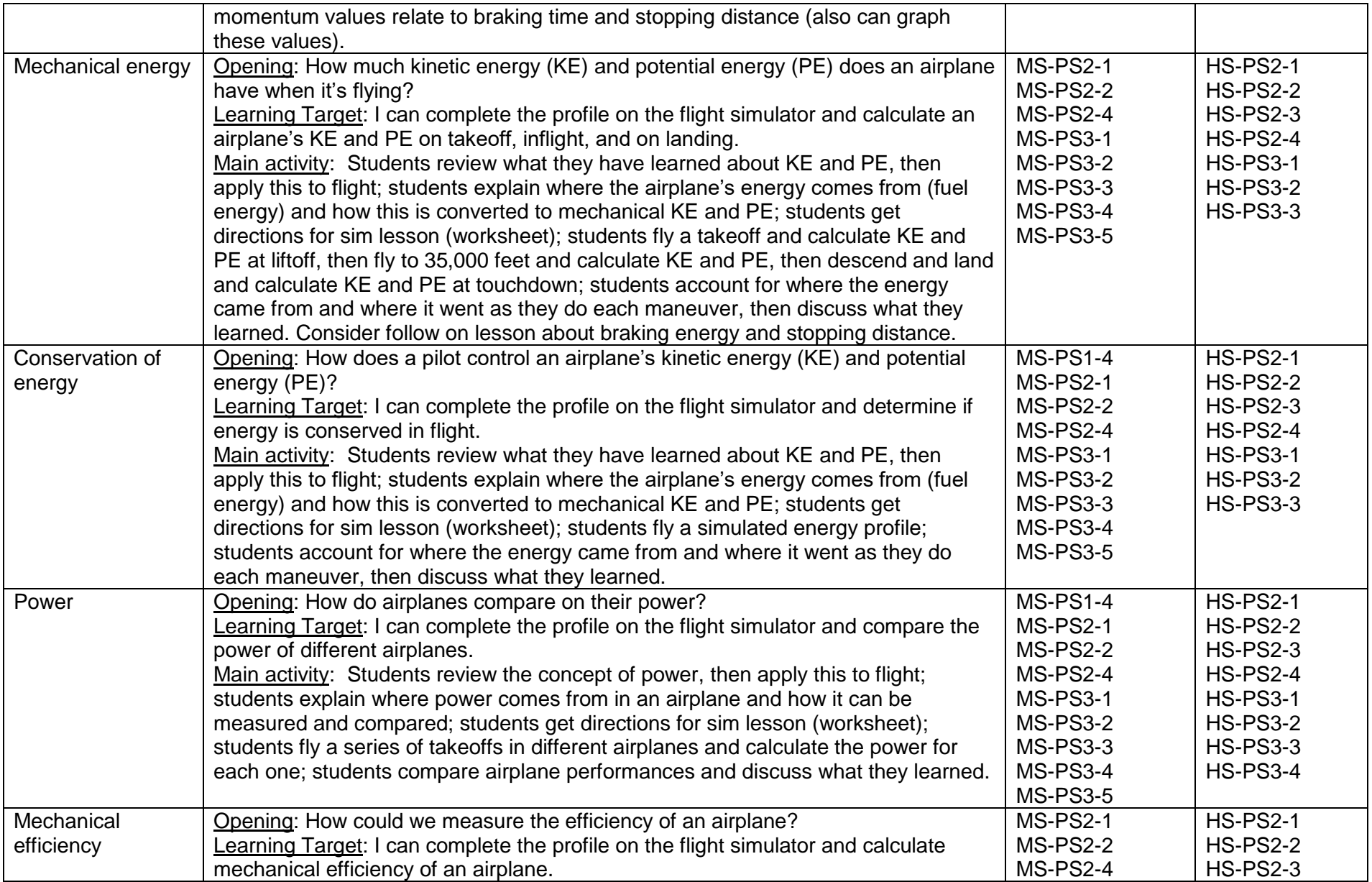

STEMPilot Inc. 20 South Commons Rd., Waterbury, CT 06704 | www.STEMPILOT.com | 203-527-5747

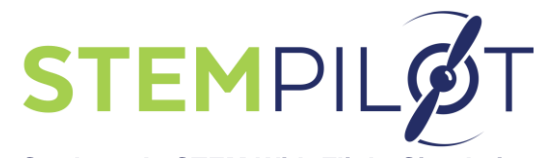

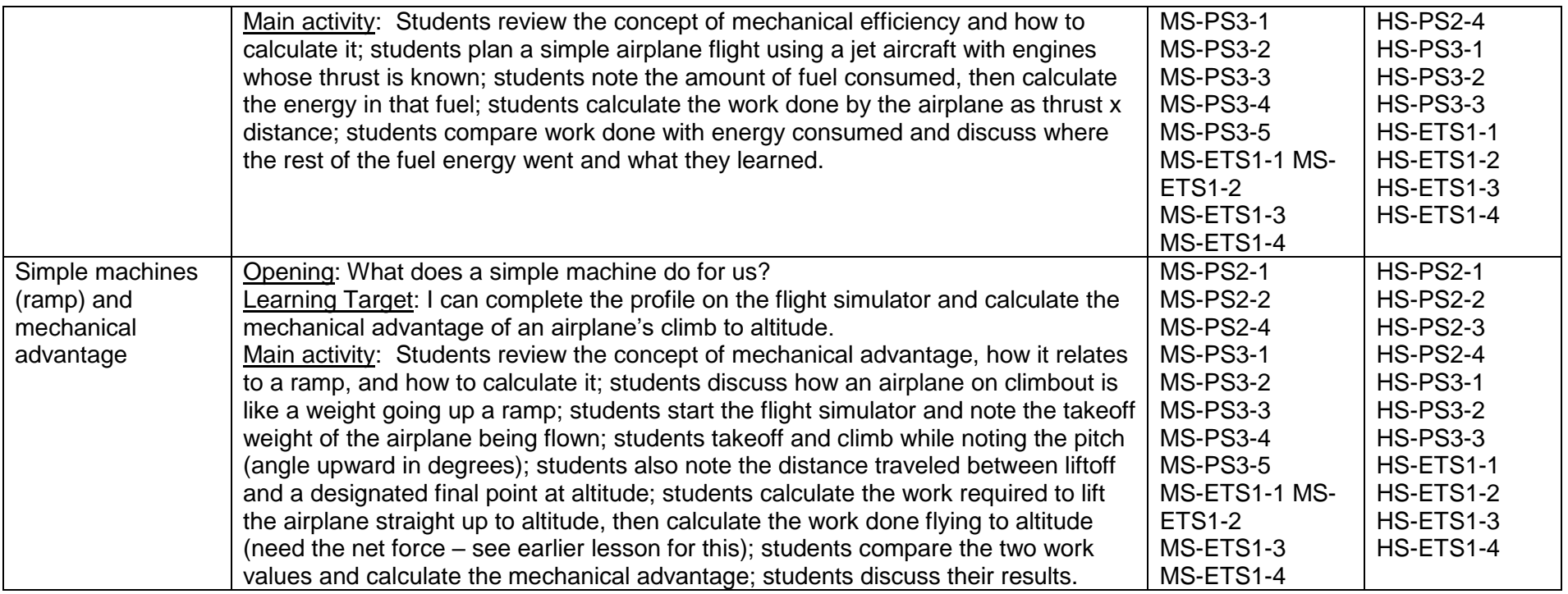

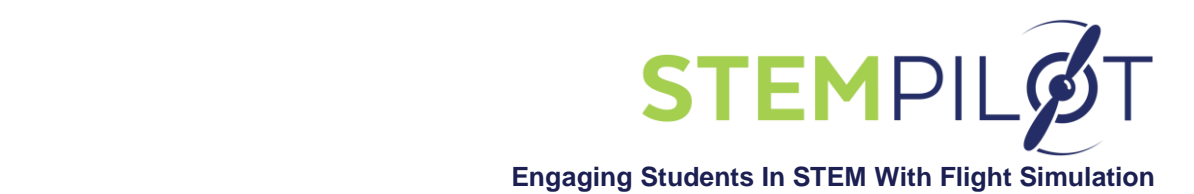

## **Using Edustation Flight Simulators in Aerospace-themed Classes:**

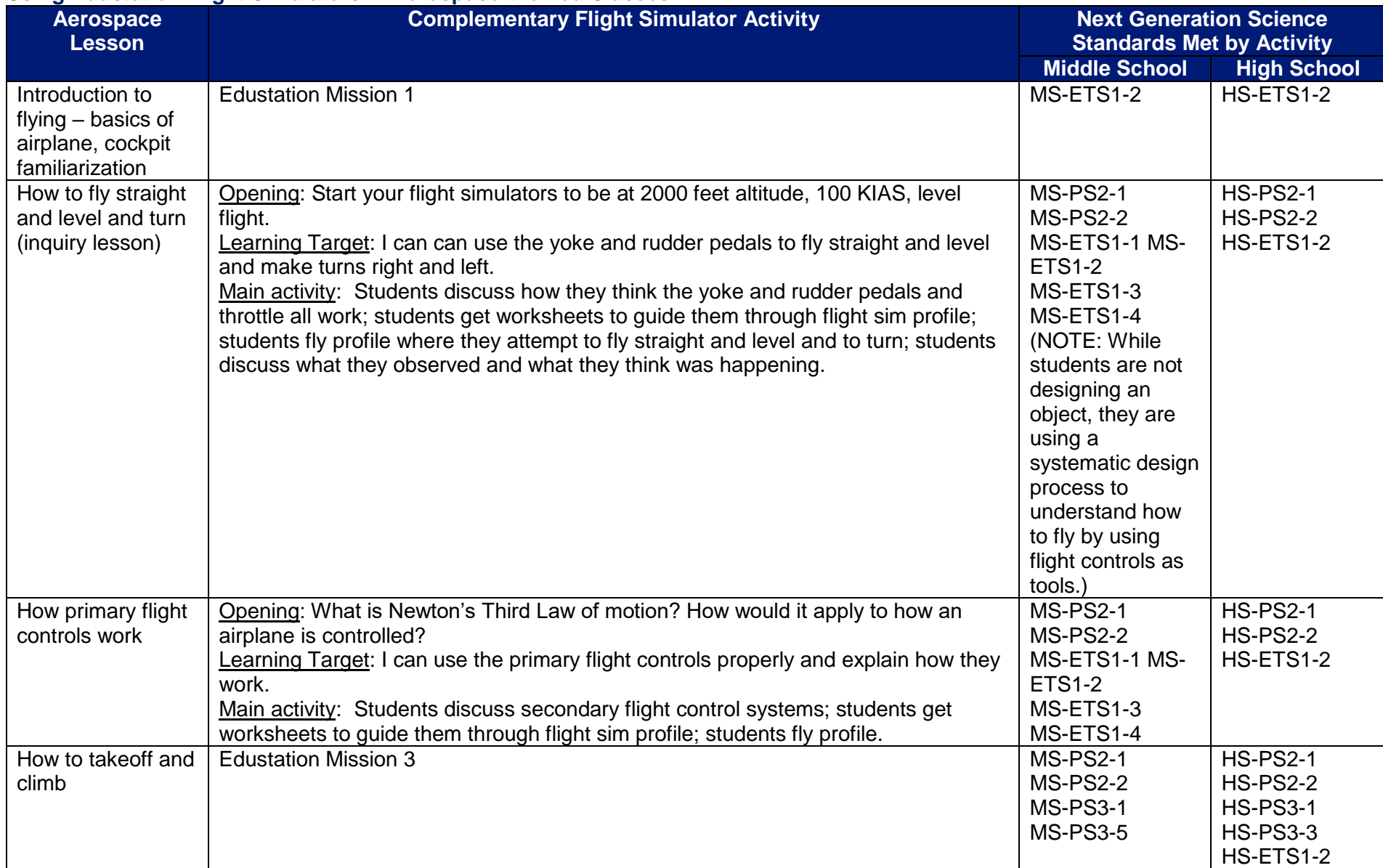

STEMPilot Inc. 20 South Commons Rd., Waterbury, CT 06704 | www.STEMPILOT.com | 203-527-5747

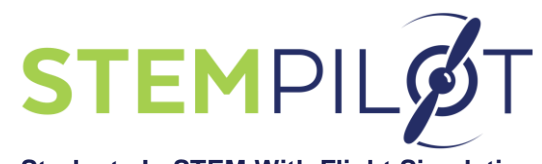

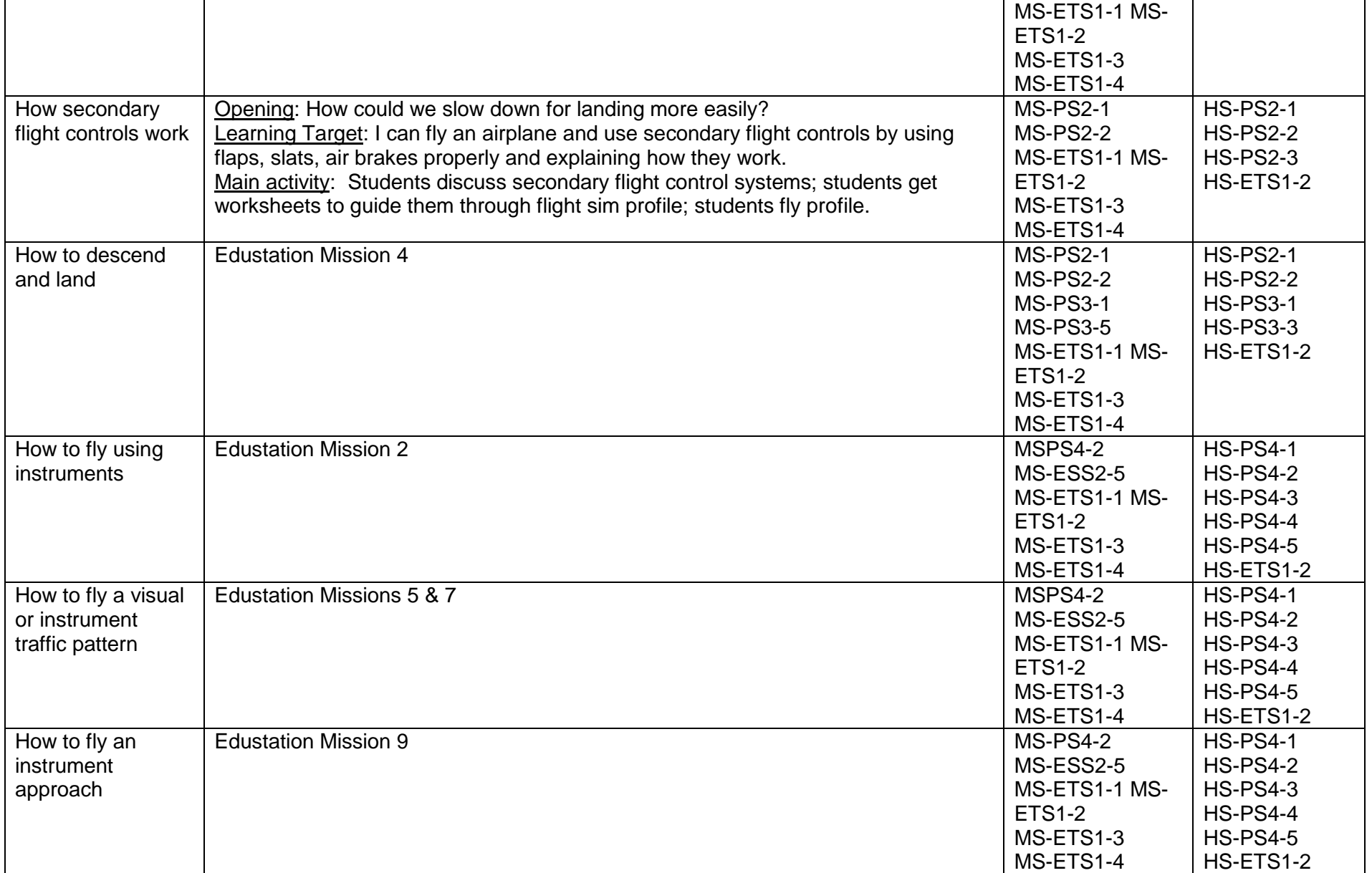

STEMPilot Inc. 20 South Commons Rd., Waterbury, CT 06704 | www.STEMPILOT.com | 203-527-5747

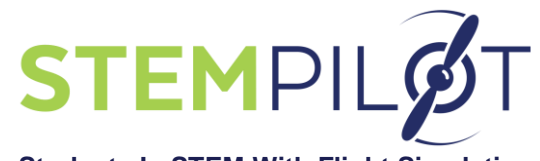

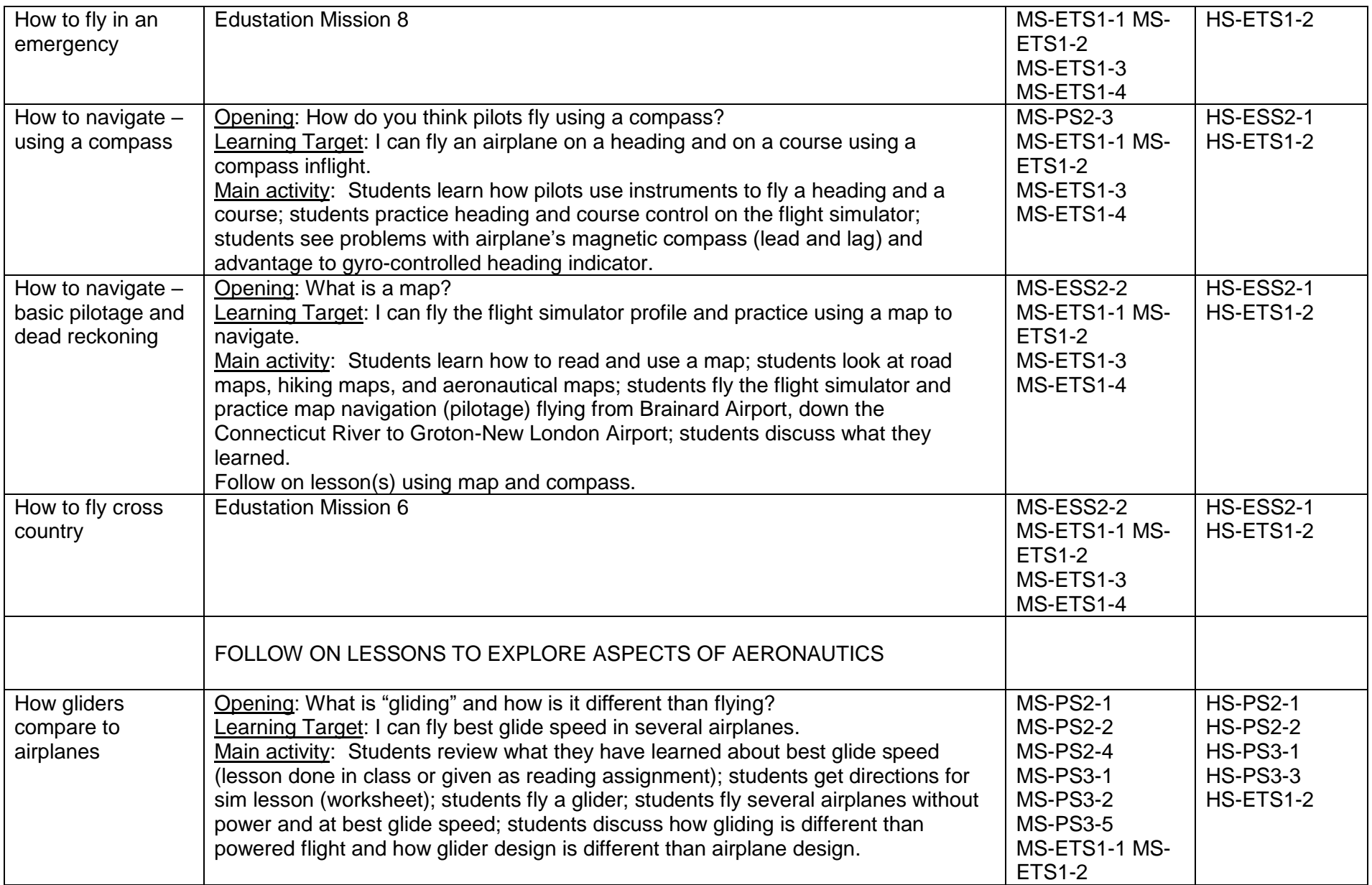

STEMPilot Inc. 20 South Commons Rd., Waterbury, CT 06704 | www.STEMPILOT.com | 203-527-5747

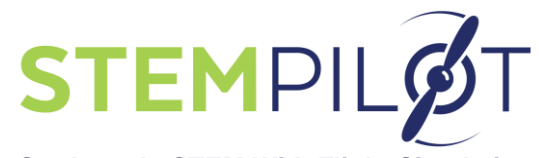

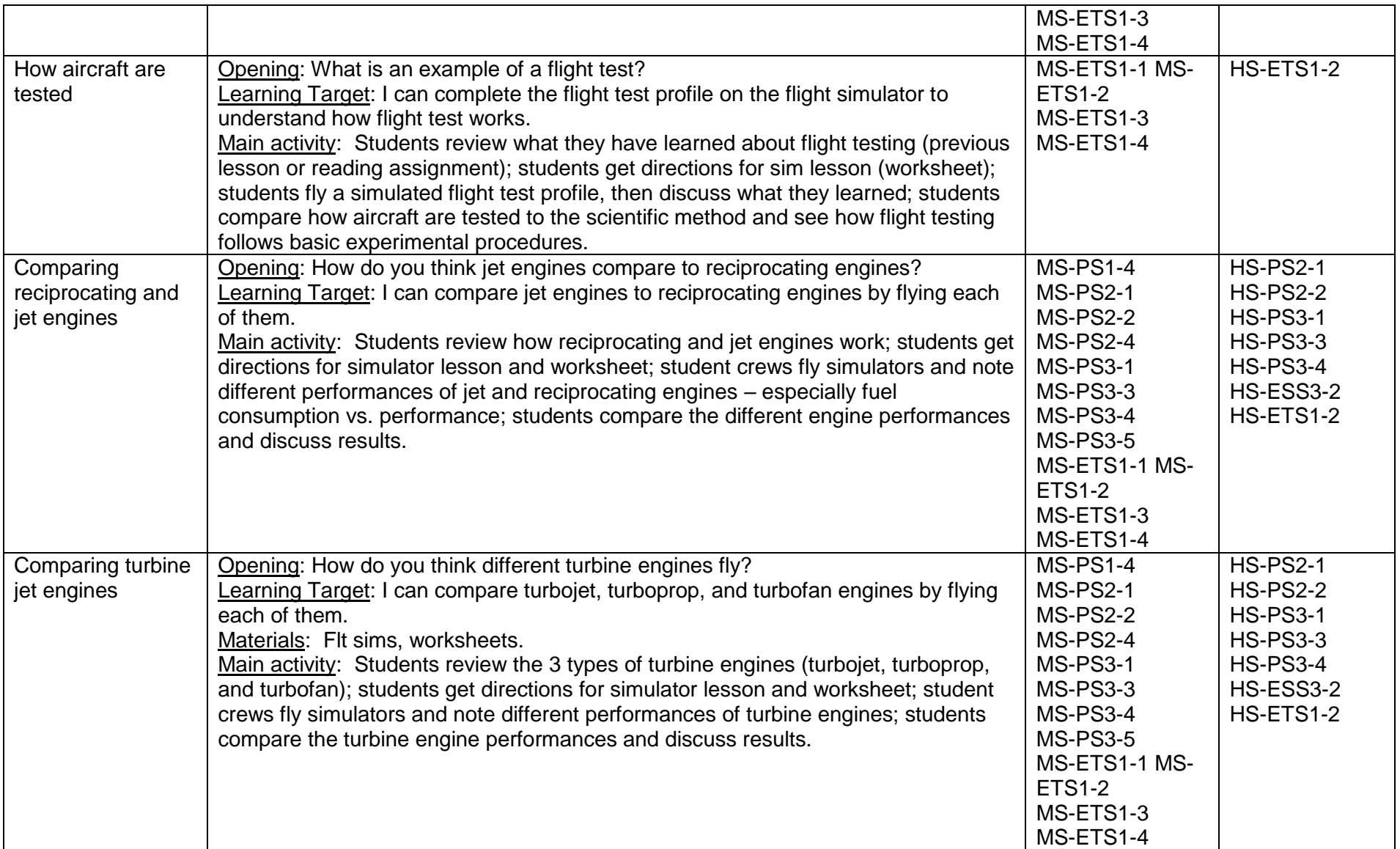